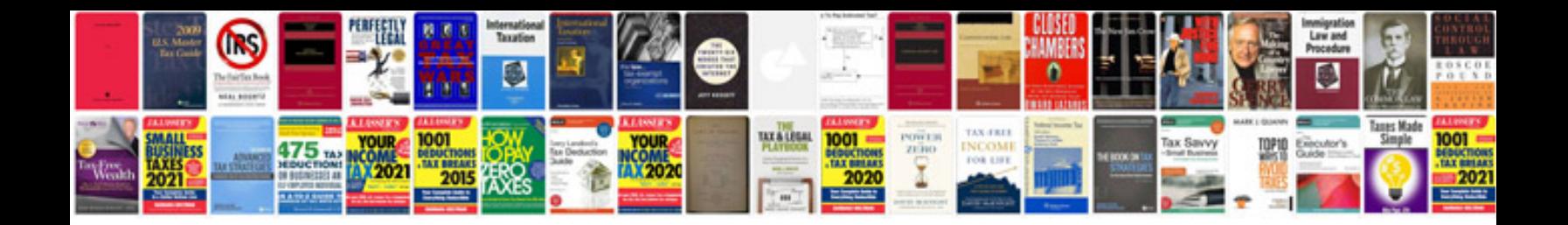

**Job card template**

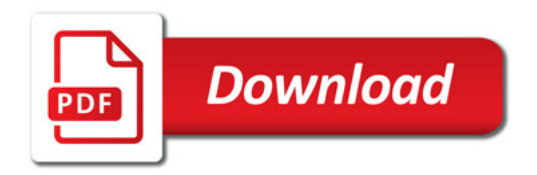

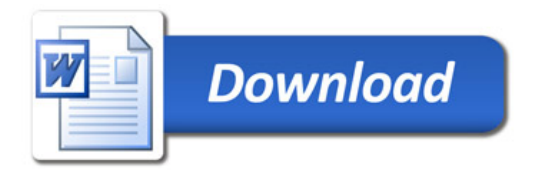